## Al Sig. SINDACO del Comune di

BAGNOLO PIEMONTE

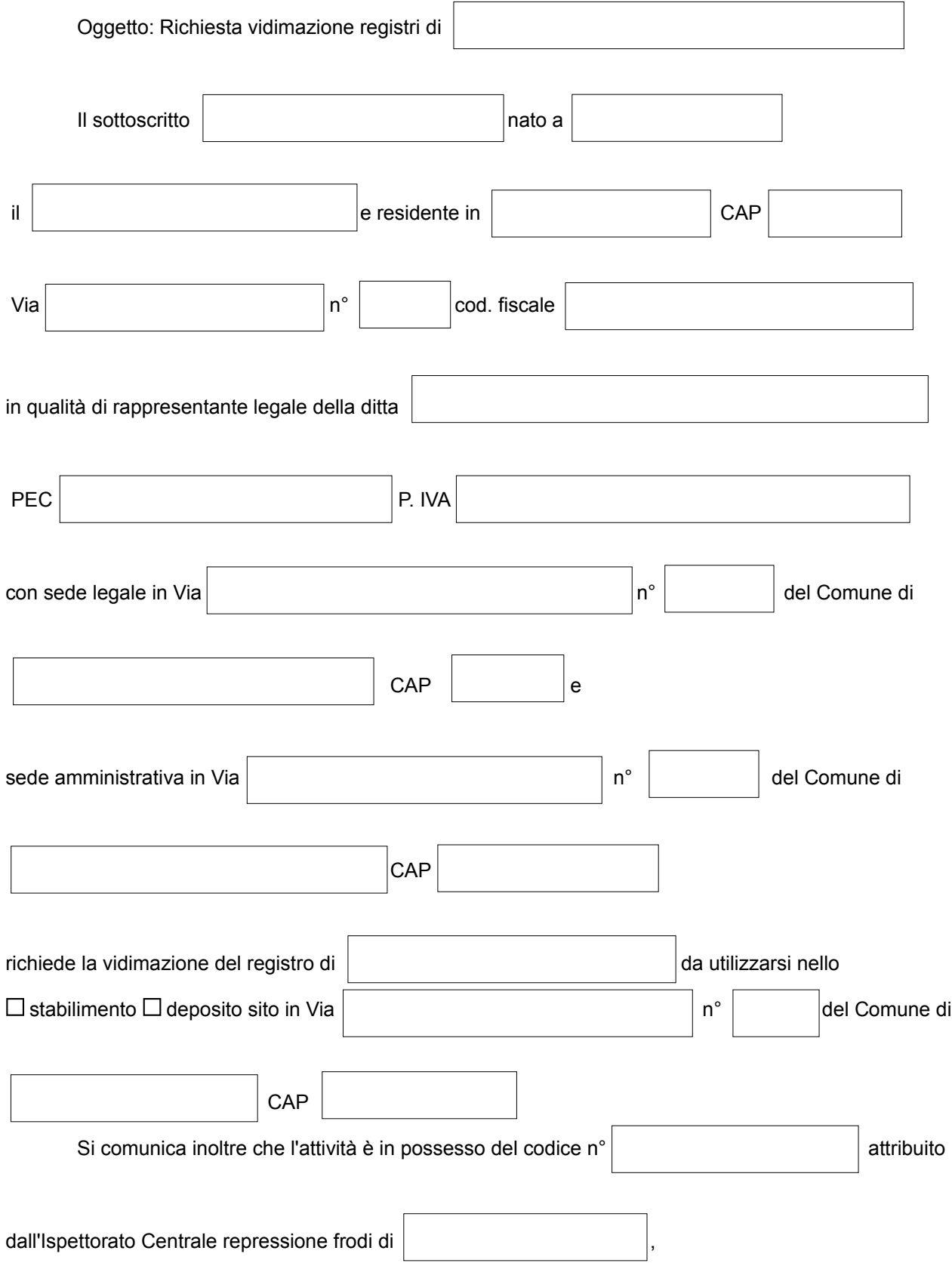

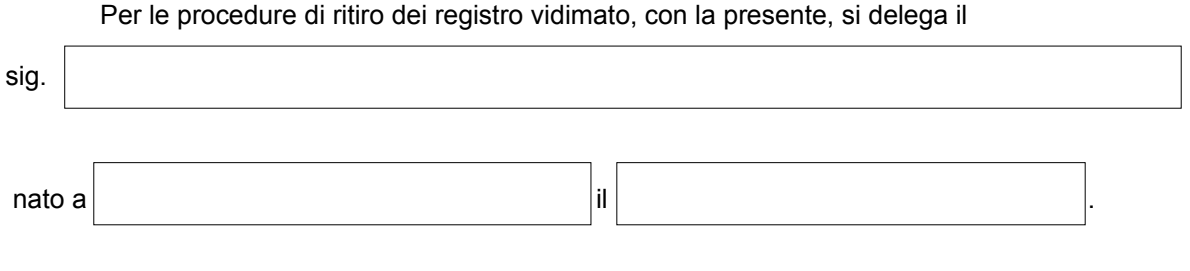

Si allega:

Registro da vidimare,

Fotocopia della pagina di vidimazione del Primo registro vidimato dall'Ispettorato Centrale delle frodi

Bagnolo P.te

Firma del Rappresentante legale della Ditta